# マイナンバーカードを手に入れたら「マイナポータル」を使ってみよう

#### マイナポータルとは?

 パソコンやスマートフォンを使い、マイナンバーカード(の電子証明書)を 読み取らせることにより、行政機関の手続きや、行政機関が持っている ご自身の情報を確認できる、政府が運営するオンラインサービスです。

マイナポータルを利用するには?

- ★必要なもの
	- ① マイナンバーカード ※「電子証明書」は発行から5回目の誕生日で有効期限を迎えます。 ② マイナンバーカード作成時に設定した数字4桁の暗証番号。
	- ③ マイナンバーカード読取対応のスマートフォン (パソコンの場合はICカードリーダーが必要です。) ※スマートフォンでは「NFC」という機能を利用します。 iPhoneの場合→「iPhone7」以降・「SE」は第二世代以降の機種には搭載されています。 Androidの場合→「設定」から「NFC」を検索して確認してください。 「マイナポータル」アプリ
- ★「マイナポータル」アプリをインストールする。

iPhoneの場合→「App Store」から「マイナポータル」を検索。 Androidの場合→「Playストア」から「マイナポータル」を検索。

※インストールのボタンが出てこない場合、端末が「マイナ ポータル」アプリに対応していない可能性があります。

### スマートフォンにマイナンバーカードを読み取らせるには?

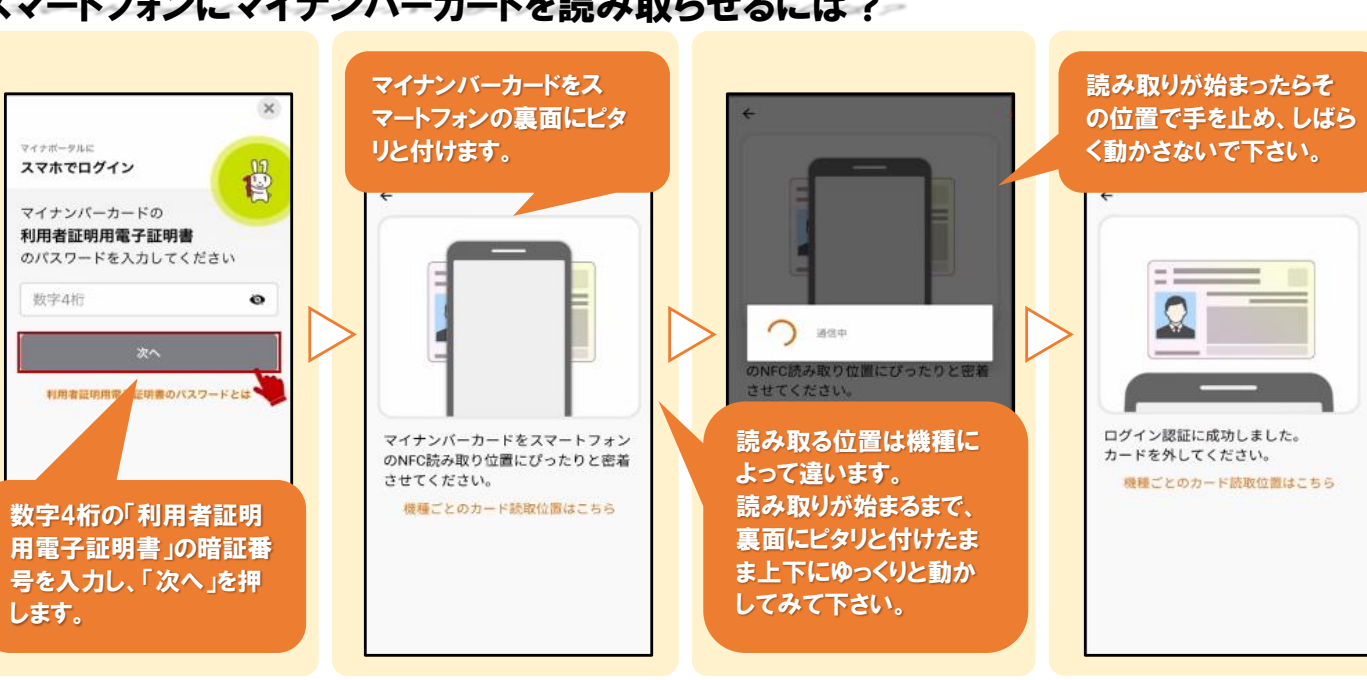

# マイナポータルから「健康保険証の利用申込み」をやってみよう

- マイナンバーカードは予め「健康保険証の利用申込み」をしていないと保険証として 利用することは出来ません。
- あなたの"保険資格情報"は、既に保険者(加入されている保険組合等)によって マイナンバーと紐付いています。「健康保険証の利用申込み」とは医療機関におい て「マイナンバーカードで"保険資格情報"の確認を可能にする」という申込みです。
- ○「利用申込み」をしても、従来の健康保険証は今迄通り利用できます。

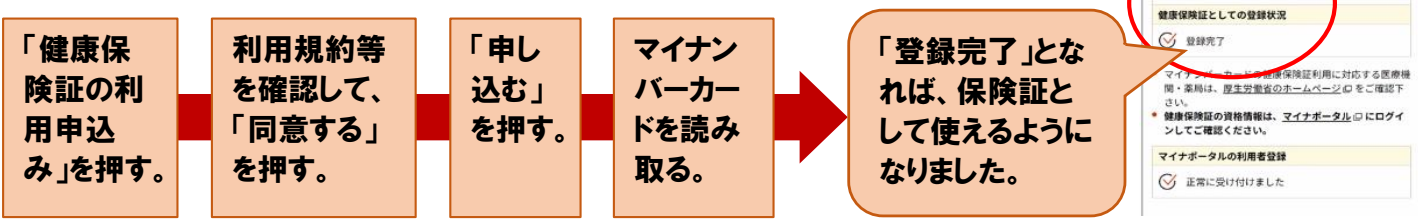

○公金受取口座の登録 ○パスポートの申請・更新 ○転出届の提出 ○最新の健康保険証情報の確認 ○個人住民税情報の確認

口 iOS版

**東海道** 

○健康保険証の利用申込み

マイナポータルでできること

(令和5年10月18日現在)

etc.

IC Android版

**用6機具** 愁恋 画条料

**©よくある有限 © お問い合わせ** 

 $\overline{z}$ 

保障証利用登録

マイナンバー<br>カード時間

マイナンバーカードを健康保険証として利用するための登<br>録が完了しました。

登録内容確認

中込状況  $\alpha$  TWC-BIHOUTEL +

### マイナポータルから「公金受取口座の登録」をやってみよう

○ ご自身の銀行口座を予めデジタル庁に登録しておくことにより、今後の給付金などを 申請する際に「口座情報の記入」や「通帳の写し等の提出」をする必要がなくなります。 ○ マイナンバーカード本人名義の銀行口座を1口座だけ登録することができます。

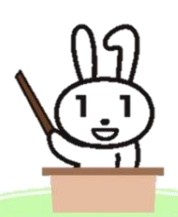

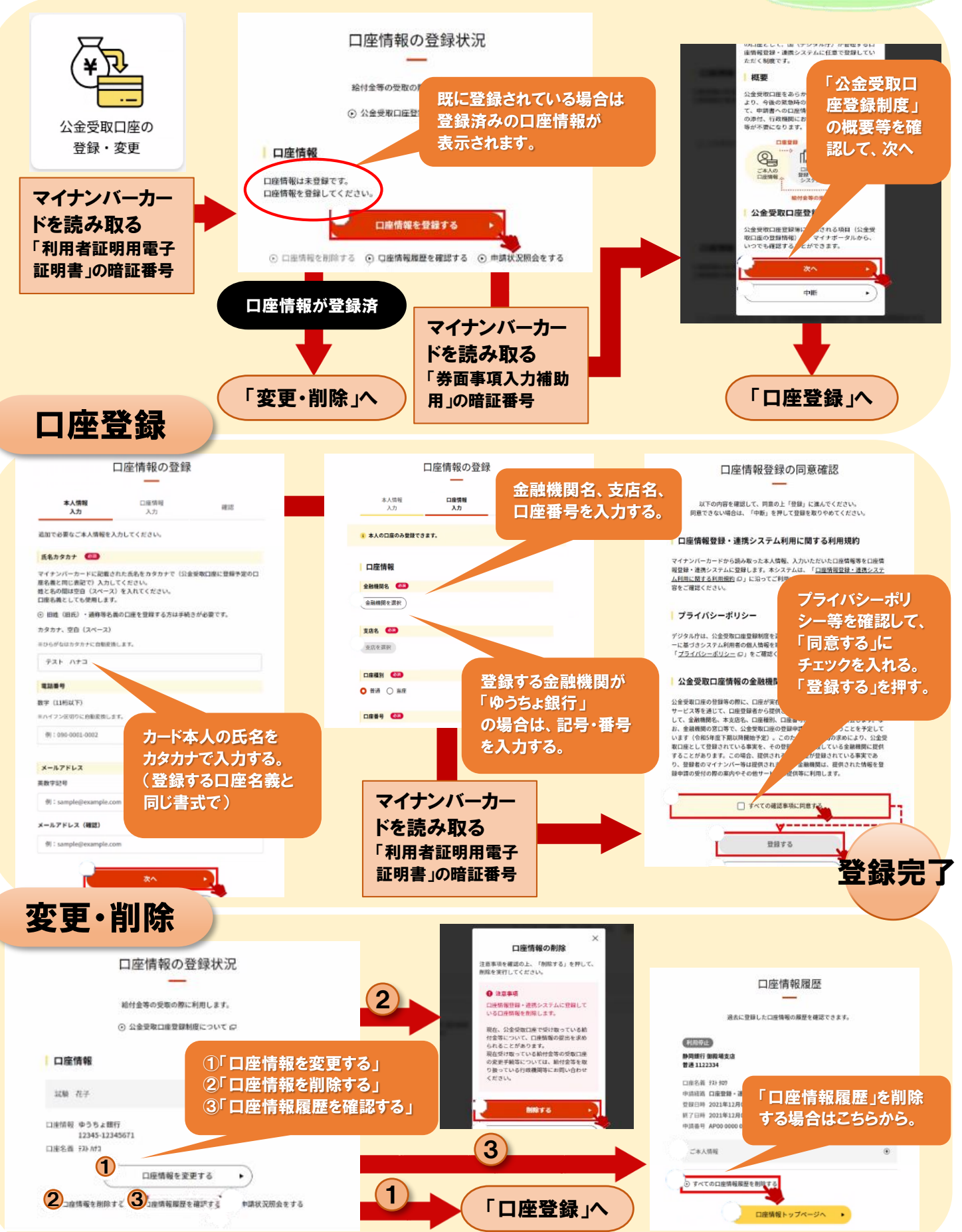